# Digitizing Historical Balance Sheet Data: A Practitioner's Guide

Sergio Correia<sup>a</sup> Stephan Luck<sup>b</sup>

December 3, 2021

Methodological Advances in the Extraction and Analysis of Historical Data

<sup>&</sup>lt;sup>a</sup>Federal Reserve Board, sergio.a.correia@frb.gov

<sup>&</sup>lt;sup>b</sup>Federal Reserve Bank of New York, stephan.luck@ny.frb.org

#### Goals of this talk (and paper)

- · Share what we learned from transcribing structured historical data,
  - At scale
  - With limited resources (no funding, no RAs or interns)
- · Show,
  - · Our mistakes so you can avoid them
  - What we think works well (beyond just our projects)
- · Make digitization projects more accessible:
  - · Key principle: modular tools that can be mix-and-matched as needed
  - · You don't have to reinvent the wheel, you don't have to be an expert coding
  - · Open sourcing our tools: https://github.com/sergiocorreia/quipucamayoc

#### "A Practitioner's Guide"

- · Off-the-shelf OCR tools,
  - · Have improved dramatically in recent years
  - · Potentially very powerful
  - · But still have high error rates, particularly for historical data
  - · This makes large-scale efforts unfeasible
- Insight: we need to augment OCR with pre- and post-processing methods
- The researcher must become the practitioner
  - · Understand their data
  - · How to work around its limitations
  - How to take advantage of its characteristics

## The data extraction pipeline

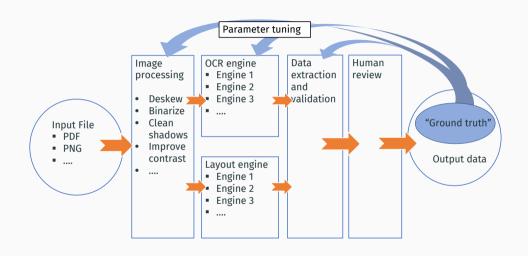

## Example #1: OCC Annual Reports to Congress

- More than 100,000 balance sheets in tabular form (1867-1904)
- · About 12,000 hours of work if typed by hand
- · Used in Carlson et al. JPE, Forthcoming

# NEW YORK. First National Bank, Watertown.

| EDWIN L. PADDOCK, President.                                                                                                    | No.                                                                         | 73. OSCAR PADDOCK, Cashier.                                                                                                    |                                     |
|----------------------------------------------------------------------------------------------------|-----------------------------------------------------------------------------|----------------------------------------------------------------------------------------------------|-------------------------------------|
| Resources.                                                                                                    |                                                                             | Liabilities.                                                                                                    |                                     |
| Loans and discounts Overdrafts U. S. bonds to secure circulation. U. S. bonds to secure deposits U. S. bonds to secure deposits U. S. bonds on hand Other stocks, bonds, and mortgages. Due from approved reserve agents. Due from other banks and bankers Real estate, furniture, and fixtures Current expenses and taxes paid. Premiums paid Checks and other cash items Exchanges for clearing-house Bills of other banks. Fractional currency Specie. Legal-tender notes U. S. certificates of deposit Due from U. S. Treasurer | 100,000 00 45,000 00 17,200 00 14,405 83 21,000 00 1,283 04 752 00 2,509 24 | Capital stock paid in Surplus fund. Other undivided profits.  National bank notes outstanding. State bank notes outstanding. Dividends unpaid Individual deposits. United States deposits. Deposits of U. S. disbursing officers Due to other national banks. Notes and bills re-discounted. Bills payable. | 20,000 00<br>10,325 45<br>86,915 00 |
| Total                                                                                                    | 228, 052 44                                                                 | Total                                                                                                    | 228, 052 44                         |

## Example #2: Saling's Börsen-Papiere

- More than 30,000 balance sheets and income statements of German financial and non-financial firms (1915-1933)
- · Used in ongoing research with Brunnermeier and Zimmermann

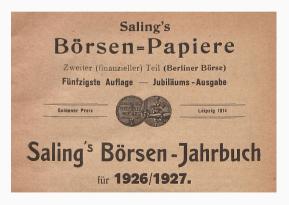

## Example #2: Saling's Börsen-Papiere

- Data is in FREE FORM TEXT !!!
  - · No predefined set of labels
  - Archaic abbreviations (in German)
  - · Values twelve-digit long in hyperinflation years

bank, Darmstädter u. Nationalbank, Delbrück Schiekler & Co., Disconto-Ges., Dresdner Bank, Hardy & Co., Hugo J. Herzfeld; Leipzig: Allgem. Deutsche Credit-Anstalt; Frankfurt a. M.: Metallbank u. Metallurgische Ges. — Kurs: Freihand. Verkauf zu 98%. Zugel. Jan. 1923. — Erster Kurs 8/1. 1923: 99%. — Utt. 1923: 200%. (Auch in Leipzig notiert)

Gereinn 1922; Zuschuss d. Mansfeld. A.-G. 318 200 213 *M.* — Dagegen: Betriebsverlust 258 714 717, Valuetta a. Kolonie 8 389 701, Zinsen 9 925 385, allgem. Unk. 22 379 195, Anleihe-do. 9 539 564, Abschreib. 1 30 1650 48.

Bilians ul. 1922 - Aktiva: Gerechtsame 860 000, Grundstücke 376 666, Schichte 3224 688, Betriebsgebände 368 3612, Maschinen. u. Dumpfücssel 3 191 66, Wasserhaltungs-Anlagen 25 377, elektr. Licht-u Kraftaulagen 327 598, Bahnaulagen 624 321, Wege, Zechenplatz, Be-u. Entwässerung 107 996, Wohn-u. Wirtschaftsgeb. 63914, Betriebsgeräte 151 636, Mobilar 1389, Kokerei-Betriebsgebände 69 010 (zus. 12 315 422), Kasse 337 416, Magazinbestand 294 3113, Kohlenbestand 786 009, Beteilig: 138 750, Aussenstände: Guth. bei d. Mansfeld A.-G. 75 184 127, Vorauszahlungen 107 07 325, Sonstige 564 590 507 (zus. 689 681 529); Verlutz 31 32 09213 83. — Fussies: Kapital 2000 000, Anleihen: Ausgabe vom Jahre 1910 5. v. Jahre 1922 59, 460 6000, Gus. 164 695 600); Anleihen: Ausgabe vom Jahre 1910 5. v. Jahre 1922 59, 460 6000, Gus. 164 695 600); Anleiner 2469 784, Hyp. 5500, Akzepte 165 000 000. Schülden: Bankschulden 518 733, Guthaben d. Mansfeld A.-G. 8324 700, Sonstige 712 634 882 (zus. 763 655 281); «C. – S. b. 1 Md. «C. Mansfeld A.-G. 8324 700. Sonstige 712 634 882 (zus. 763 655 281); «C. – S. b. 1 Md. «C. S.

#### Sächsische Gussstahl-Werke Döhlen Akt.-Ges. in Dresden.

(Bis 27./10. 1920: Sächsische Gussstahlfabrik in Döhlen).

Vorstand: Gen.-Dir. Kommerz.-R. Herm. Pfeifer, Gen.-Dir. Kommerz.-R. Herm. Boehm. — A.-R.: Vors.: Geh. Kommerz.-R. Gen.-Konsul Gust. v. Klemperer; Stellv.: Kommerz.-R. Willy Osswald [Deutsche Bk.]; sonst. Mitgl.: Bergrat a. D. Andreas Nägel, Justizrat Dr. Jul. Bondi, Geh. Baurat Fritz Martiny (Obschreiberbau) Bankier Dr. Gustaf Ratier (Berlin, Dablem). Kfm. Albert Roth.

## Tackling the datasets

- Each dataset required a different combination of tools
- · OCC: good quality scan, already black-and-white
  - · No need for preprocessing
  - But required lots of layout recognition for the tables
- · Saling's: scan not as good, in color, often with artifacts
  - Lots of preprocessing
  - · Less need for layout recognition
- · Also, what are the *advantages* of these datasets?
  - Balance sheets allow us to validate data: sum of assets = total assets; assets=liabilities

#### Showcase - Types of Image Distortions

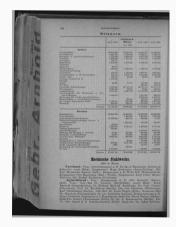

(a) Distorted image size

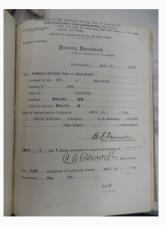

(b) Distorted image shape

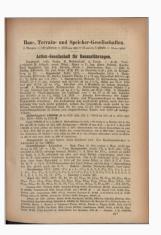

(c) Distorted image color

# Showcase - Fixing Size Distortions

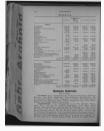

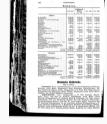

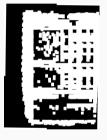

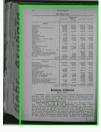

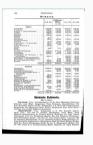

(a) Input

(b) Remove noise

(c) Dilate white area

(d) Identify white box

(e) Trim

## **Showcase - Detecting Table Delimiters**

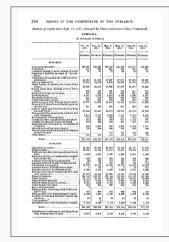

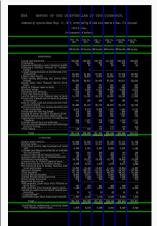

(a) Preprocessed image

(b) Image edges and detected lines

## Showcase - Document Hierarchy

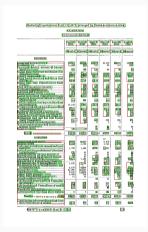

(a) "Words" from GCV

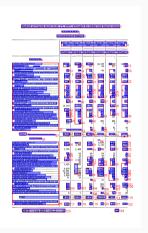

(b) Lines from quipucamayoc

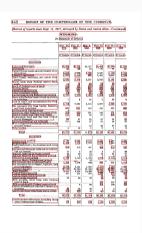

(c) Fixed labels

#### Showcase - Human Review Interfaces

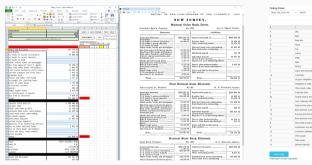

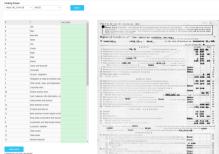

(a) Excel+VBA

(b) Website

#### Our tool - quipucamayoc

- Built in Python
- Modular tools implementing the methods we've used for these projects
- Should be easily combined with other packages (e.g. other layout parsers)

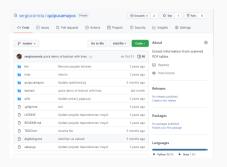

```
import quipucamavoc as q
doc=q.read('rothschild-secret-ledger.pdf')
page = doc.pages[0]
page.remove black background()
page.deskew()
page.binarize()
page.run ocr(engine='amazon')
page.run ocr(engine='google')
 = q.spellchecker('frequencies.csv')
process(page, spellchecker=s)
```

#### Our tool - quipucamayoc

## q.setup\_textract() versus:

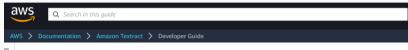

#### To configure Amazon Textract

Set up an AWS account to access Amazon Textract. For more information, see Step 1: Set Up an AWS
Account and Create an IAM User.

Ensure that the user has at least the following permissions:

- AmazonTextractFullAccess
- AmazonS3ReadOnlyAccess
- AmazonSNSFullAccess
- AmazonSOSFullAccess
- Install and configure the required AWS SDK. For more information, see Step 2: Set Up the AWS CLI and AWS SDKs.
- Create an Amazon SNS topic. Prepend the topic name with AmazonTextract. Note the topic Amazon Resource Name (ARN). Ensure that the topic is in the same Region as the AWS endpoint that you're using with your AWS account.
- 4. Create an Amazon SQS standard queue by using the Amazon SQS console 2. Note the queue ARN.
- 5. Subscribe the queue to the topic you created in step 3.
- 6. Give permission to the Amazon SNS topic to send messages to the Amazon SOS queue.
- 7. Create an IAM cervice role to give Amazon Textract access to your Amazon SNS topics. Note the Amazon

#### 1. Digitization at scale is a Leontief production function:

- Only as good as its weakest step
- Won't be successful if any of the steps (OCR, human review, data extraction, etc) is done poorly
- $\boldsymbol{\cdot}$  Other researchers often mention poor results with OCR digitization; we suspect this is why

#### 2. Use a cloud OCR provider:

- Not worth it to use a cheaper (free) OCR engine and then waste lots of time (=money) improving its results.
- Cloud OCR providers, today, are performant, robust, and still quite cheap (\$0.001-\$0.0015 per page)
- Cloud providers work in parallel without the need of us maintaining multiple severs.

- 3. Use the right tools when pre- and post-processing:
- · Python worked better than {R, Stata}
- Well supported tools such as OpenCV worked better than state-of-the-art tools not yet battle-tested

#### 4. Make human validation efficient:

- · Human validation can be vastly sped up by using programs that help the reviewer:
  - Keyboard shortcuts
  - · Side-to-side image-data comparisons
  - · Auto zoom-in
  - · Auto flag potential errors
- Not just about saving time, but about preserving focus

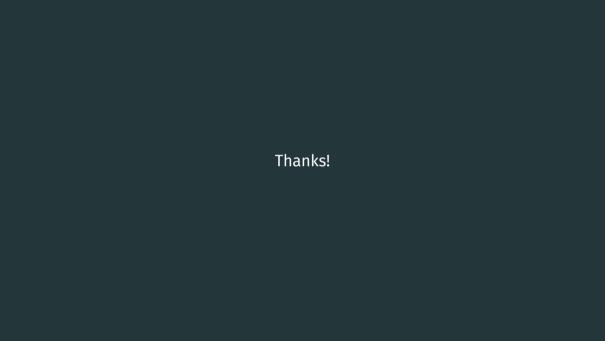